USDT钱包地址是USDT钱包的核心,只有拥有USDT钱包地址才能进行USDT交易 。USDT钱包地址可以通过以下方式获得:

1.在支持USDT的数字货币交易所申请USDT钱包地址,如Bitget; 2.在官方USDT 钱包中进行创建和导出,如Bitget钱包;3.在第三方USDT钱包中创建和导出,如Bi tpie、imToken、MyEtherWallet等。

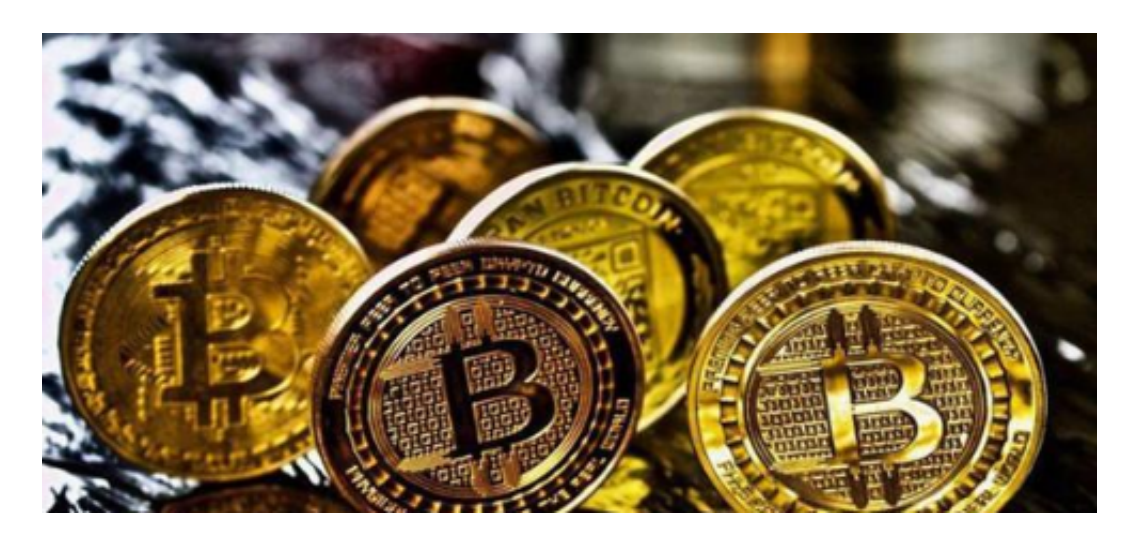

USDT钱包特点浅析

1.多种形态

 根据链的不同,USDT钱包有多种形态。早期的USDT是基于比特币的Omni协议 发行的,因此Omni Wallet是最早的USDT钱包之一。现在,USDT已经在以太坊、 TRON等多条公链上发行,因此出现了基于ERC20协议的ERC20 Wallet、基于TRON的TRC20数字货币Wallet等。

## 2.便捷性

USDT钱包具有高度的便捷性。用户可以用USDT与全球数百万人进行交易,无论 在哪里都能够得到快速、安全、低成本的转账体验。

3.稳定性

 USDT作为锚定美元的加密货币,其价格相对稳定,不会像其他数字货币那样波动 大。这也意味着,通过USDT接受付款,商家不必承担额外的波动风险。

USDT钱包使用方法简介

 在获取USDT钱包地址后,用户还需要了解如何使用USDT钱包。以下是一些使用 USDT钱包的常见方法:

1.收发USDT

 通过USDT钱包可以收到和发送USDT。在收款方提供USDT钱包地址后,用户可 以向该地址发送USDT。在发送USDT时,输入收款方USDT钱包地址和发送数量即 可完成交易。

2.查询交易记录

 USDT钱包可以通过区块链公开查询交易记录。只需输入交易ID或收款方USDT地 址,即可查询交易记录。

3.兑换

 USDT钱包提供了与其他数字货币的兑换服务,如比特币、以太坊等。用户可以在 USDT钱包中选择兑换通道,输入兑换数量和目标币种,即可完成兑换。

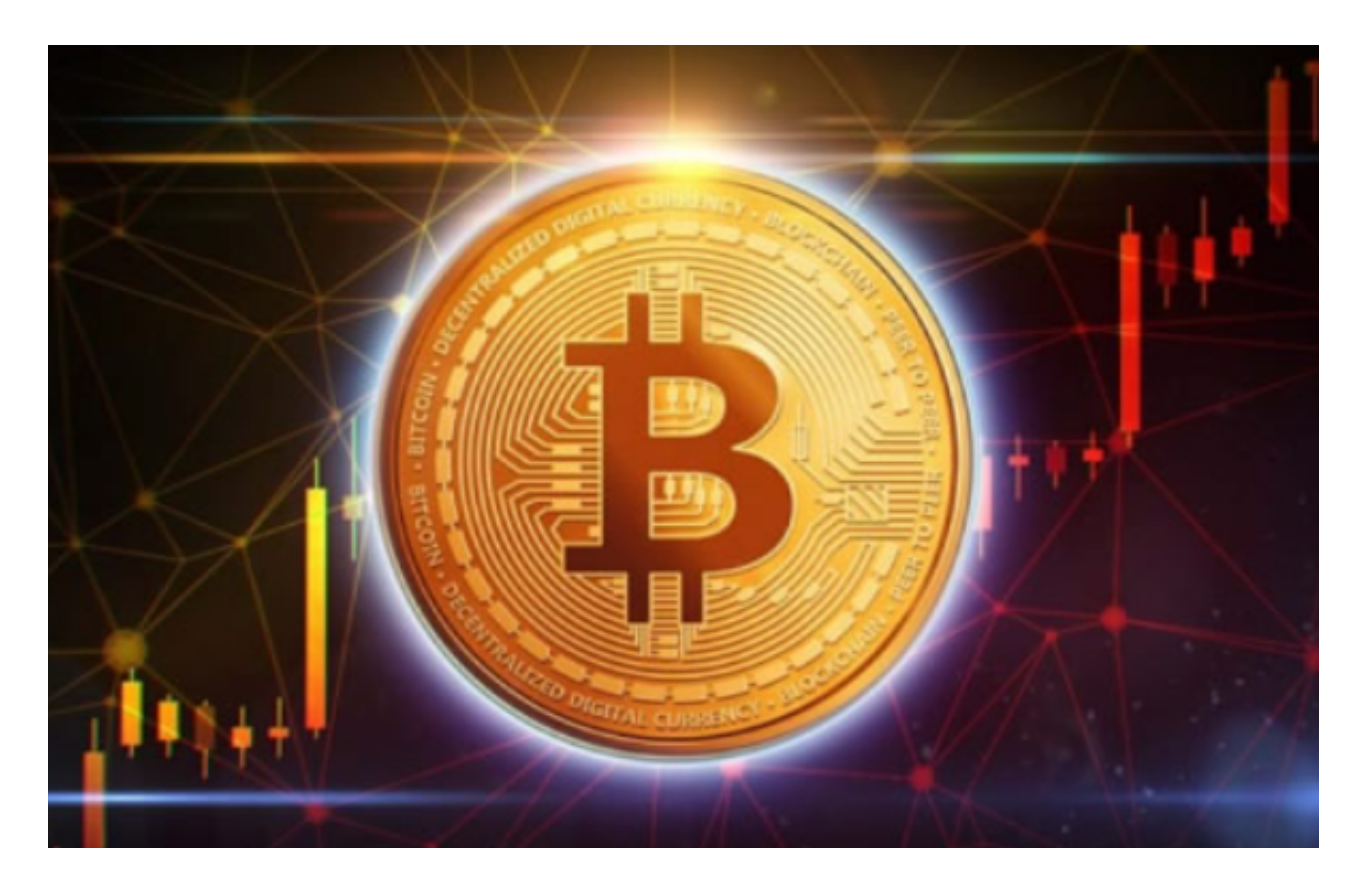

另外,还可以通过交易平台如Bitget进行交易,在应用商店或Bitget官网上下载Bi

tget交易APP。Bitget交易APP支持iOS和Android系统,您可以根据自己的设备选 择相应的版本。

Bitget交易所是一款超棒的区块链教育平台,这里有着非常安全的交易系统,同时 全部的交易过程都是安全透明的,让用户能够更快的找到自己的交易信息,也能够 第一时间获取到币圈中的投资动态。